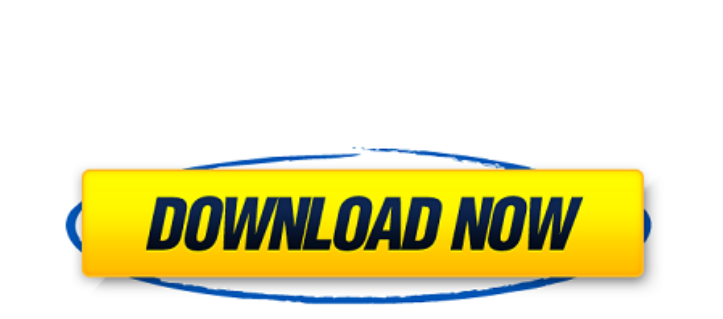

**AutoCAD Crack [March-2022]**

## **AutoCAD Crack + Serial Number Full Torrent PC/Windows**

AutoCAD has evolved over time with newer releases often incorporating a number of new features. A typical AutoCAD user will be using an older version to perform drafting operations. This, coupled with the large number of AutoCAD users, makes AutoCAD a valuable target for malware distributors. Given the wide-spread use of AutoCAD, we'll be looking at a variety of AutoCAD related malware. We'll take a look at the AutoCAD script, and take a look at some more recent malware found on the file-sharing service Dropbox. The final chapter will be focused on fixing AutoCAD issues related to multiple licenses and having your work locked away in a spreadsheet. AutoCAD script Figure 1. The autoCAD.exe script component Many of the AutoCAD infection vectors will be discussed in this chapter. However, the vector that will be examined in detail is the autoCAD.exe AutoRun script component. The AutoRun script consists of the autoCAD.exe binary and the autoCAD.exe.install script. The script is what executes AutoCAD's installation routine. This script executes on startup and is named autoCAD.exe.install. If you've ever typed the following command in Windows, you'll know what the script looks like. > dir /s autoCAD.exe.install. C:\>dir /s autoCAD.exe.install. File Type : Application Attributes : S Date/Time : 10/06/2017 9:54 AM Name : autoCAD.exe.install Size : 16,832 bytes Date/Time : 09/18/2017 12:30 AM Path : C:\ProgramData\Autodesk\AutoCAD LT 2017\Setup\Win32\dlls\x86\ Type : Compressed File Attributes : A Date/Time : 10/18/2016 6:45 PM The script can be compared to a

Windows Service Application. The script is structured as a self-extracting compressed archive. This method of packaging software was created to avoid the need for an installer. The self-extracting archive is run by executing the startup script. Figure 2. The script architecture, a self-extracting archive The first thing that the installer does is execute

## **AutoCAD Serial Number Full Torrent (2022)**

## characters can also represent phonemes (sounds). For example,  $\boxed{?}$  is pronounced "kehng-lohng", while  $\boxed{?}$  means "he". A further advance was a1d647c40b

See also Computer-aided design 3D printer AutoCAD Alternative Software FreeCAD References Further reading Category:Computeraided design software for Windows Category:Dynamically typed programming languages Category:Autodesk Category:AutoCADStandard Chinese Chinese is a language consisting of a number of dialects spoken in the Chinese area of China, Hong Kong, Taiwan, and Macau. Standard Chinese is a language used to communicate between people of China, Hong Kong, Taiwan, and Macau. It is spoken by more than 1 billion people. Standard Chinese is usually referred to by native Chinese speakers as |MămĂhǎuÒ, and is the most widely taught language in the world, although this is not always the case. Standard Chinese originated from ancient written Chinese with the added phonetic spelling conventions. After the Spring and Autumn period and the Warring States period, a "writing system of modal and inflectional markers" was developed to supplement the phonological spelling conventions in official documents and books. This resulted in the writing system that eventually became standard Chinese. In 1990, the government of the People's Republic of China adopted standard Chinese as the national language of China and standard Chinese was established as a nationwide language for national purposes. Standard Chinese is a prestige variety of Chinese and its use as a prestige variety was strictly restricted. History Early Chinese The Chinese writing system is based on logographs, which is the basis of the simplified Chinese characters. It has undergone great change over the centuries, from symbols that represent spoken sounds, to a phonetic alphabet, and finally to modern standardized characters that attempt to represent the spoken language. The earliest known written Chinese language, known as *Càili*, was found at a tomb dated to the Warring States period (475–221) BCE). It was written in an early form of Chinese script, known as  $|C\hat{a}$ ili, and is widely believed to have been the language spoken by the first Chinese people. In that writing system, Chinese characters are mostly logographs, which usually represent syllables or morphemes, but

Run the Keygen.exe. A window will open and a text file with the keygen folder will be opened. Select the folder "unziped\GEN\_Autocad" (you can change this for a better result), and paste the folder Autocad into it. Configurations Select the configuration you would like to generate. Select the distribution and the PC. After you have entered all configuration options, press the "generate" button to start generating the Key. When the key has been generated you may click the download button to save it to your computer or you may directly open the autocadkeygen.zip file and extract the file autocadkeygen. How to use the crack 1. Extract the file from the crack. 2. Run the Autocad keygen. 3. Select the configuration you would like to generate and select the distribution and the PC. 4. After you have entered all configuration options, press the "generate" button to start generating the Key. 5. When the key has been generated you may click the download button to save it to your computer or you may directly open the crack.zip file and extract the file autocadkeygen. Installation To install the crack: Extract the crack to your computer. Copy the AutocadKey.dll to the AutocadEngine/bin/ directory. Usage To use the crack: Copy the AutocadKey.dll to the AutocadEngine/bin/ directory. Copy the autocadkeygen.bat to your autocad engine directory. Run the autocadkeygen.bat. Notes To change the configuration: To change the configuration, select the configuration you would like to generate and select the distribution and the PC. To change the Window: To change the Window, select the configuration you would like to generate and select the distribution and the PC. Limitations The crack can only be used for Autocad 2008 References External links Autocadkeygen.net autocad keygen Autocad Keygen for Autocad 2008.exe Category:Software cracking toolsQ: How to install Ubuntu 18.04.1 LTS? I tried to install Ubuntu 18

Markup Assist can correct a drawing in place or on-screen. It analyzes the drawing and shows the user a list of problems, each with an option to fix or reject the error. Rejecting an error removes the annotate from the document, and marks the drawing with an appropriate annotation explaining the problem. Repairing an error adjusts the drawing and adds the annotation back to the drawing. (video: 1:30 min.) Markup Assist helps Autodesk solve a common problem—finding errors in your drawings or drawings that are ready for review—so you can focus on your work. You can use Markup Assist to create feedback from printed paper, PDFs, or PowerPoint. When you import a PDF into the drawing editor, the PDF is automatically loaded into the drawing, and Autodesk loads and displays the necessary vector elements. When you activate the Markup Assistant, you see the following dialog: Selecting the correct marker type and annotation helps you quickly capture and incorporate feedback from feedback from others, without the need to create a new drawing. Rapid Creation of 2D PDFs and Smart Objects: Once you have an acceptable drawing, you can easily create a PDF version of it—in addition to a traditional vector-based version—with just one click. The 2D PDF option (available in Print and Presentation) preserves the text and shape of the drawing, including annotations, so that it can be used in multiple places. You can also customize your PDF with a wide variety of editable annotations. The 2D PDF option can create a PDF in a number of different ways: Use a standard XML markup language to preserve the text and shape of the drawing. Use annotations to mark the page with specific information about the contents of the drawing. Create a new markup languagebased PDF with text and shape annotations. Create a new XML-based PDF with annotations. You can also perform a global search-andreplace to quickly replace text with another text string. With the 2D PDF function, you can: Create a PDF based on any document object you have access to (page, object, rectangle, text, text frame, or object frame) in any drawing. Add or remove annotations on the drawing. Set a layout for the PDF.

**System Requirements For AutoCAD:**

Minimum: OS: Windows XP (32-bit & 64-bit) Processor: Intel Core 2 Duo 2.4GHz Memory: 1GB RAM Hard Drive: 4GB free space Graphics: Intel GMA 950/AMD 9600 graphics DirectX: Version 9.0c Additional: It is recommended to install the game using the new Windows 10 release. Recommended: OS: Windows 7 (32-bit & 64-bit) Processor:

Related links: